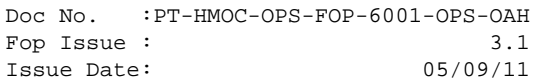

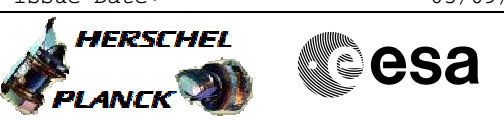

# **Procedure Summary**

#### **Objectives**

<span id="page-0-0"></span>This procedure follows the Survival Mode investigation and the decision which units shall be reconfigured back to nominal. This procedure will perform the unit reconfigurations (by RM and by manual commanding) and the transition to S/C Mode SAM. Following mode transitions depend on the target mode (usually back to the mode before SM occured) and are handled by separate procedures.

## **Summary of Constraints**

This procedure must be run in a pass with a ground station supporting TM/TC rate of 5k/4k. Before starting this procedure it must have been decided which units shall become the active/nominal ones.

## **Spacecraft Configuration**

**Start of Procedure**

S/C Mode = SM TM/TC rate = 5k/4k ACMS Mode = SAM or SM All units in Survival Mode configuration.

**End of Procedure**

S/C Mode = SAM ACMS Mode = SAM or SM (as before) All units in the planned configuration.

#### **Reference File(s)**

**Input Command Sequences**

**Output Command Sequences** HRYDOD

**Referenced Displays**

**ANDs GRDs SLDs**

## **Configuration Control Information**

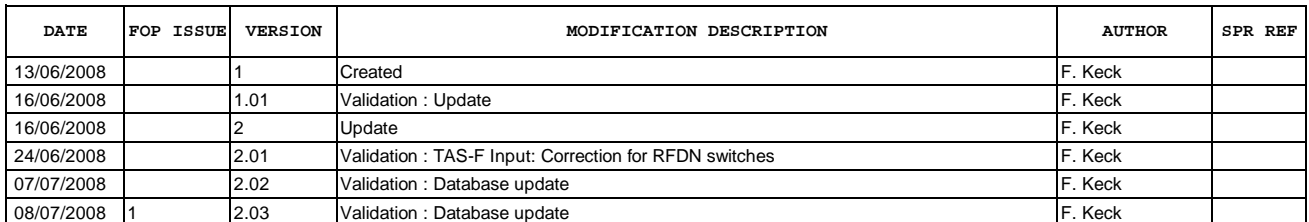

Doc No. :PT-HMOC-OPS-FOP-6001-OPS-OAH Fop Issue : 3.1 Fop Issue : 3.1<br>
Issue Date: 05/09/11

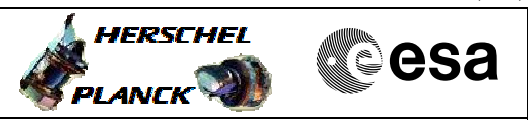

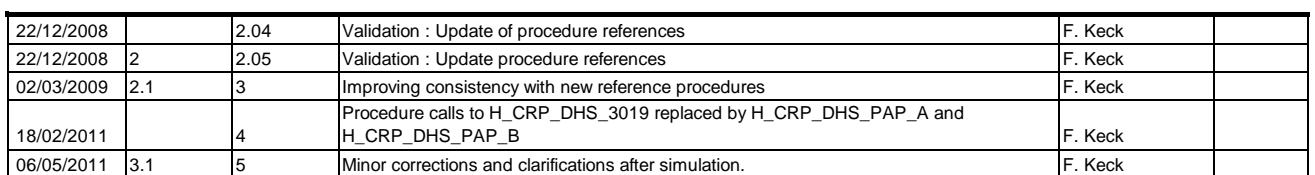

Doc No. :PT-HMOC-OPS-FOP-6001-OPS-OAH Fop Issue : 3.1<br>
Issue Date: 3.1<br>
05/09/11 Issue Date:

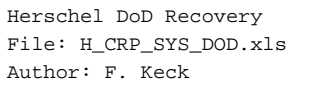

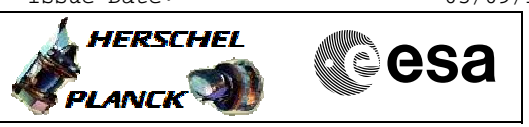

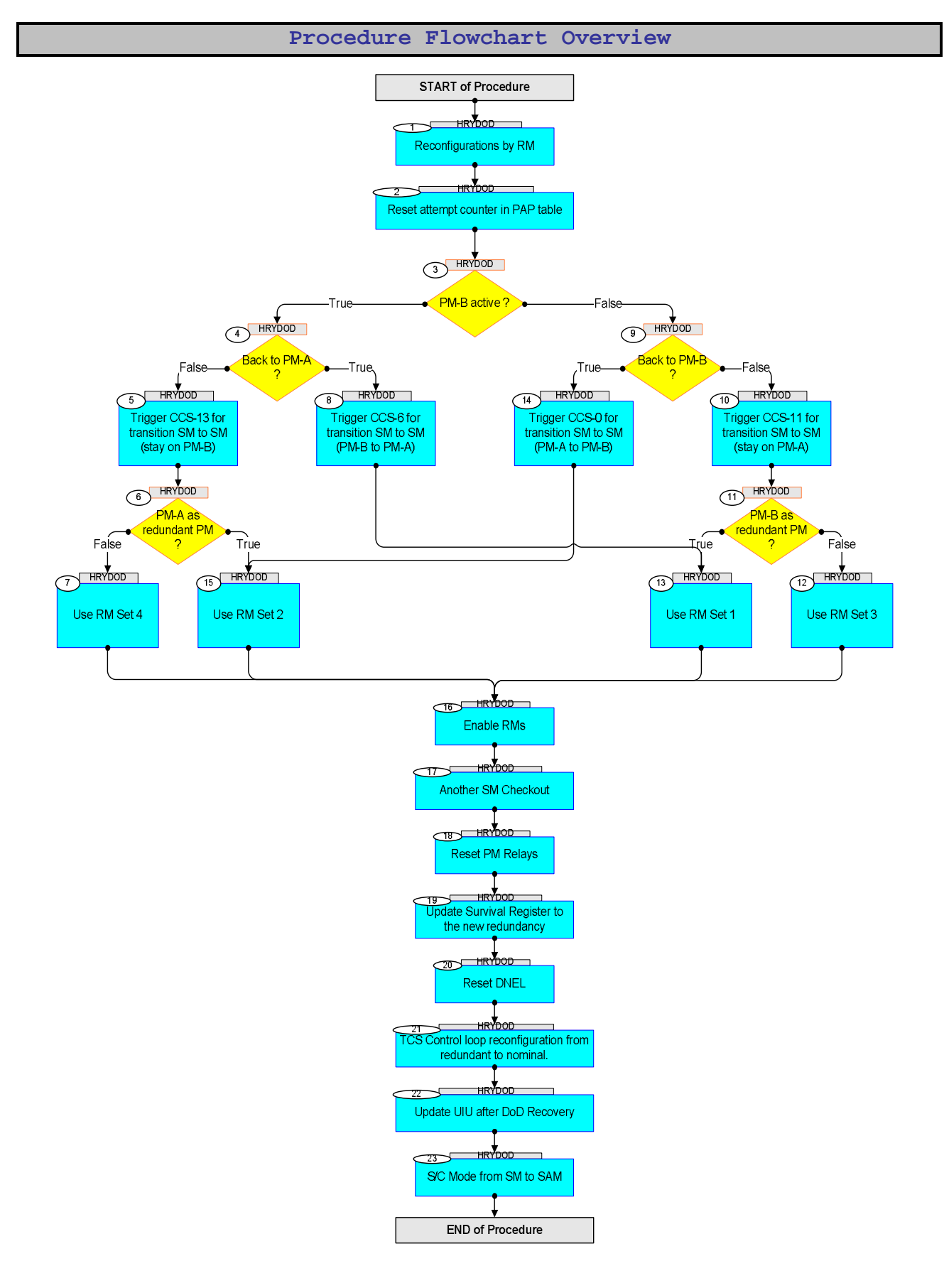

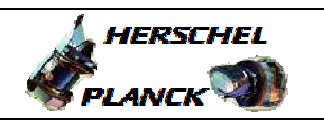

**CSA** 

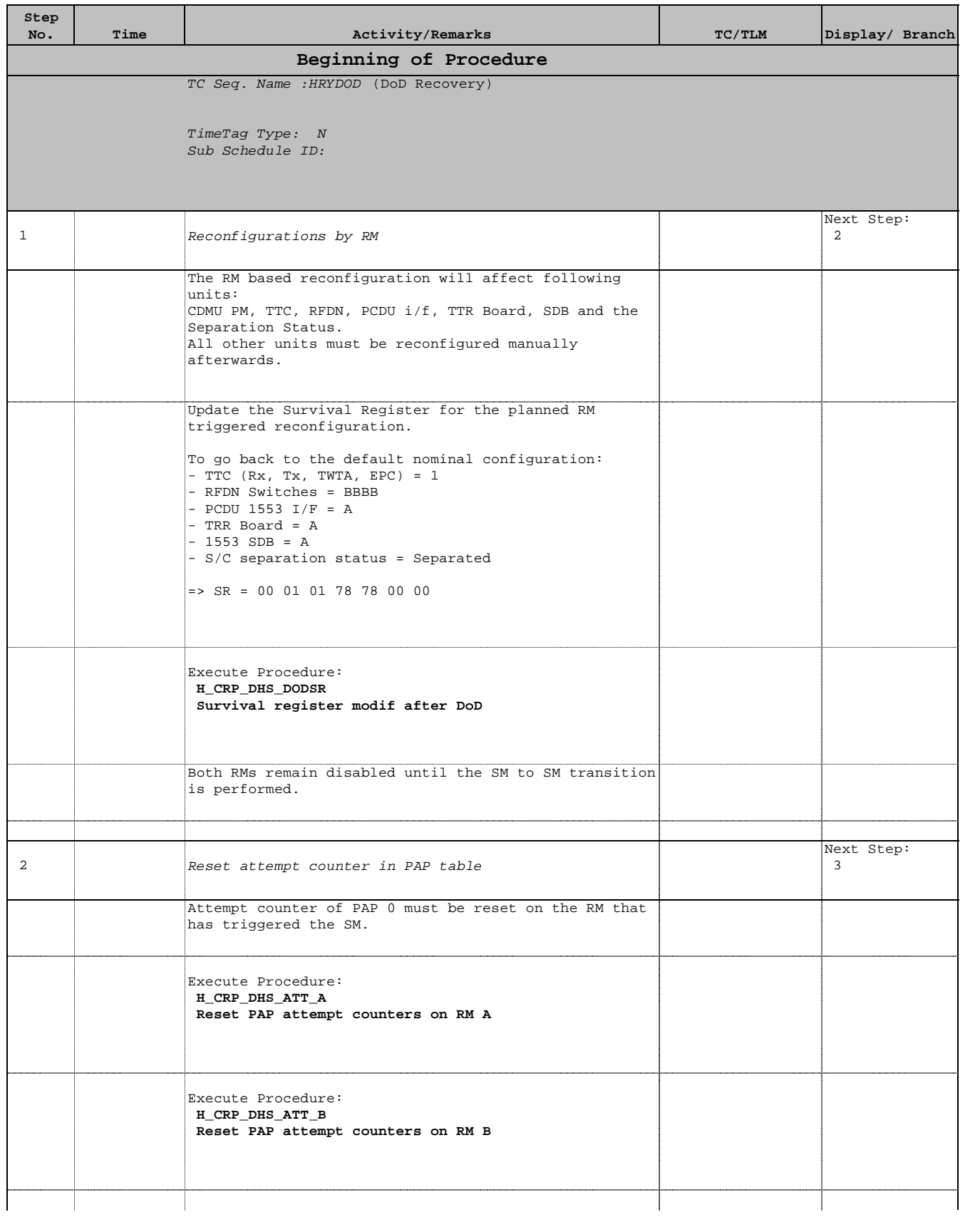

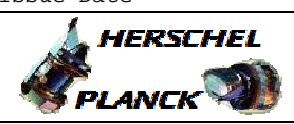

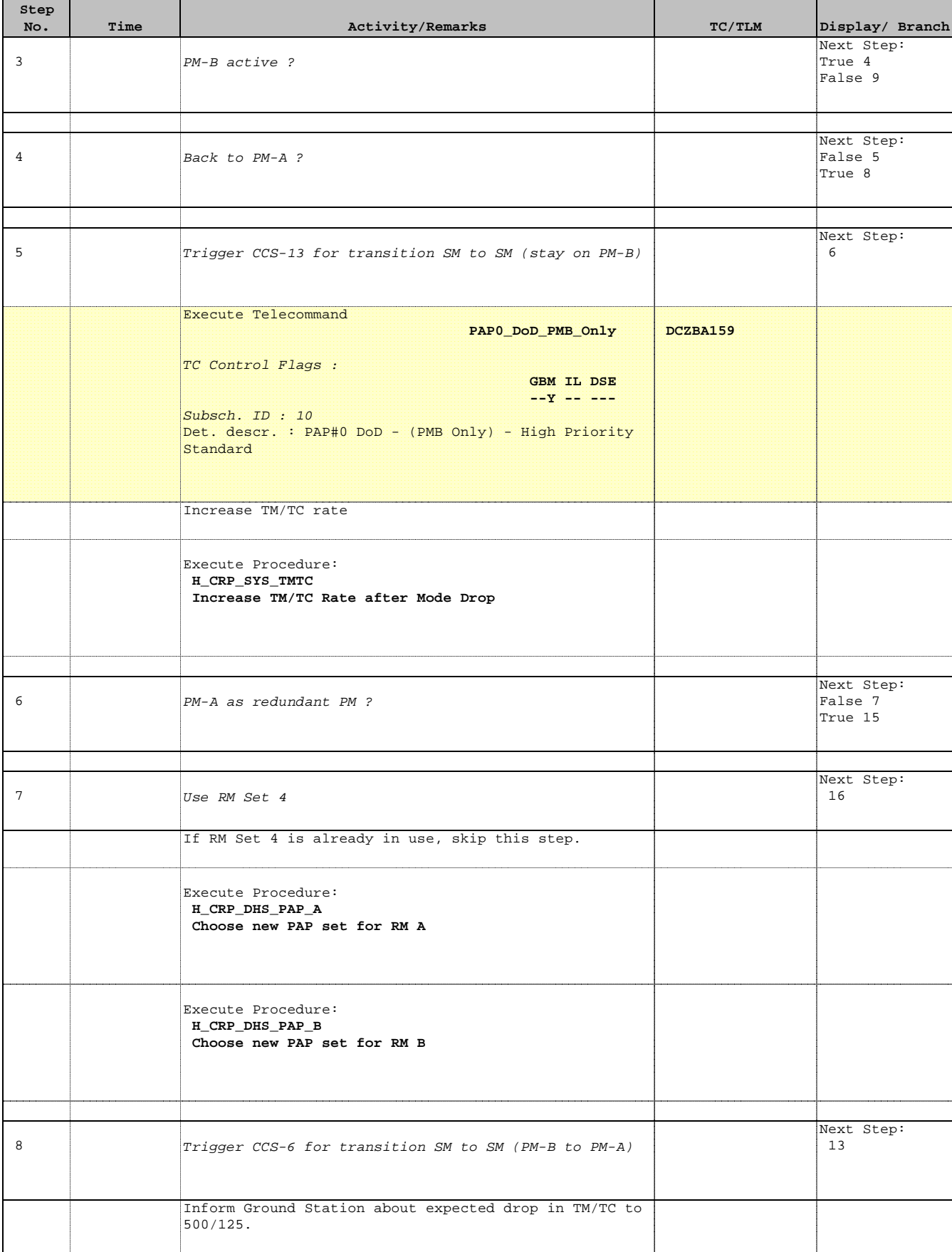

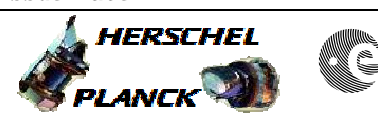

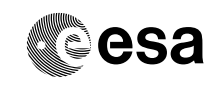

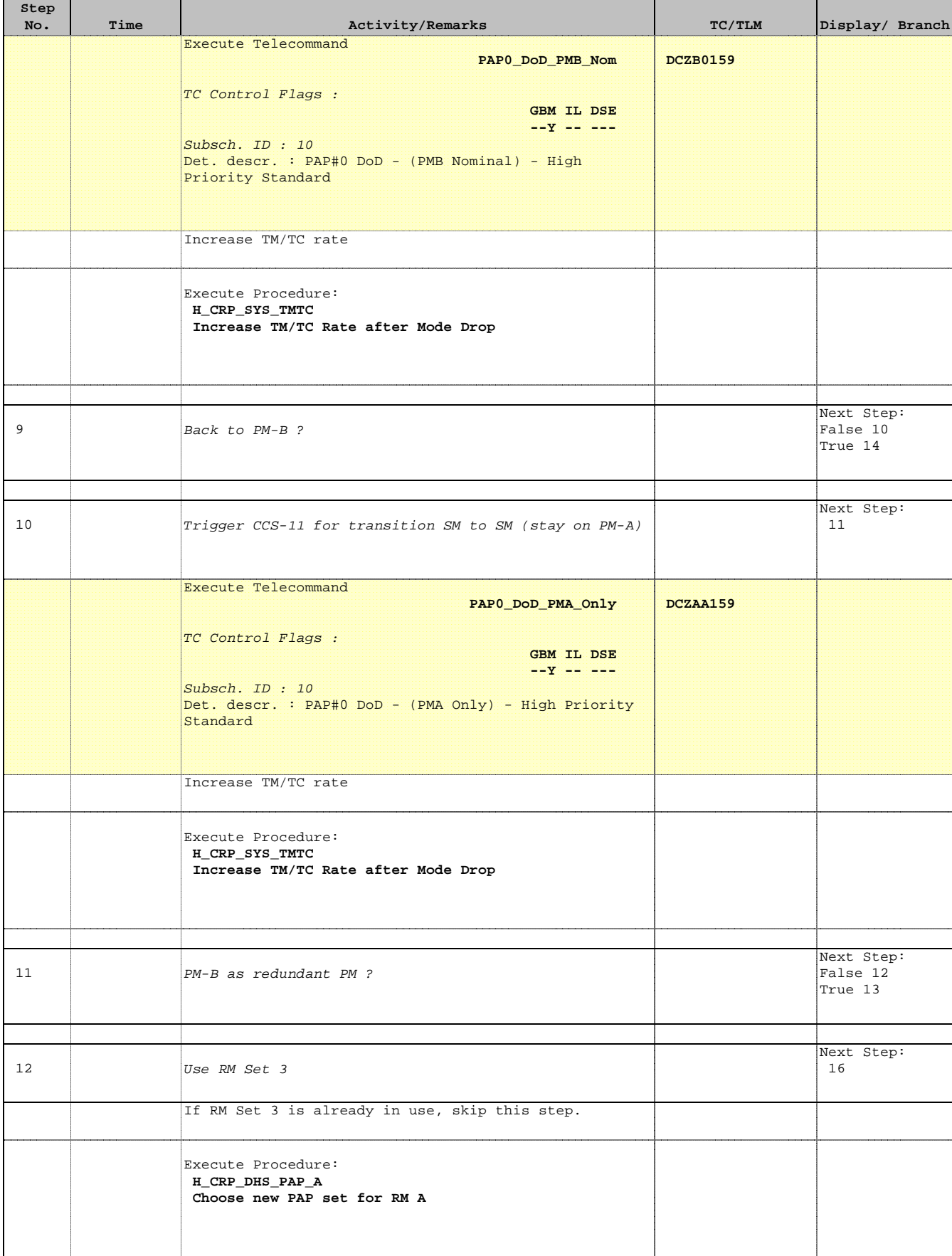

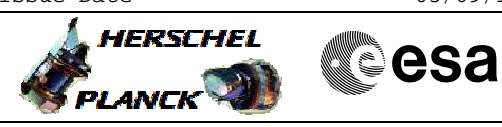

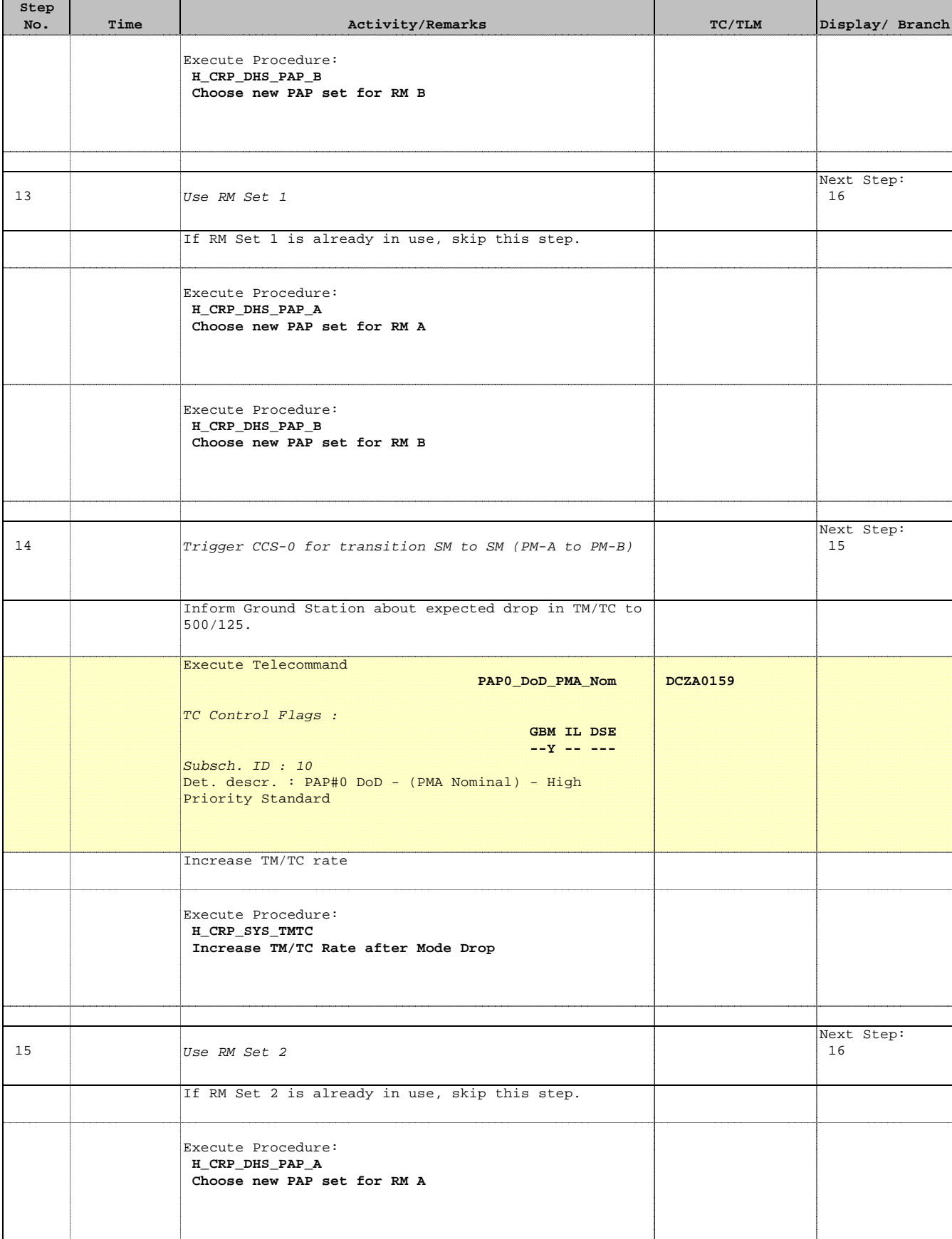

Doc No. :PT-HMOC-OPS-FOP-6001-OPS-OAH Fop Issue : 3.1 Fop Issue :  $3.1$ <br>
Issue Date:  $05/09/11$ 

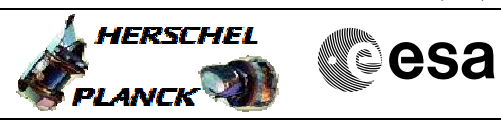

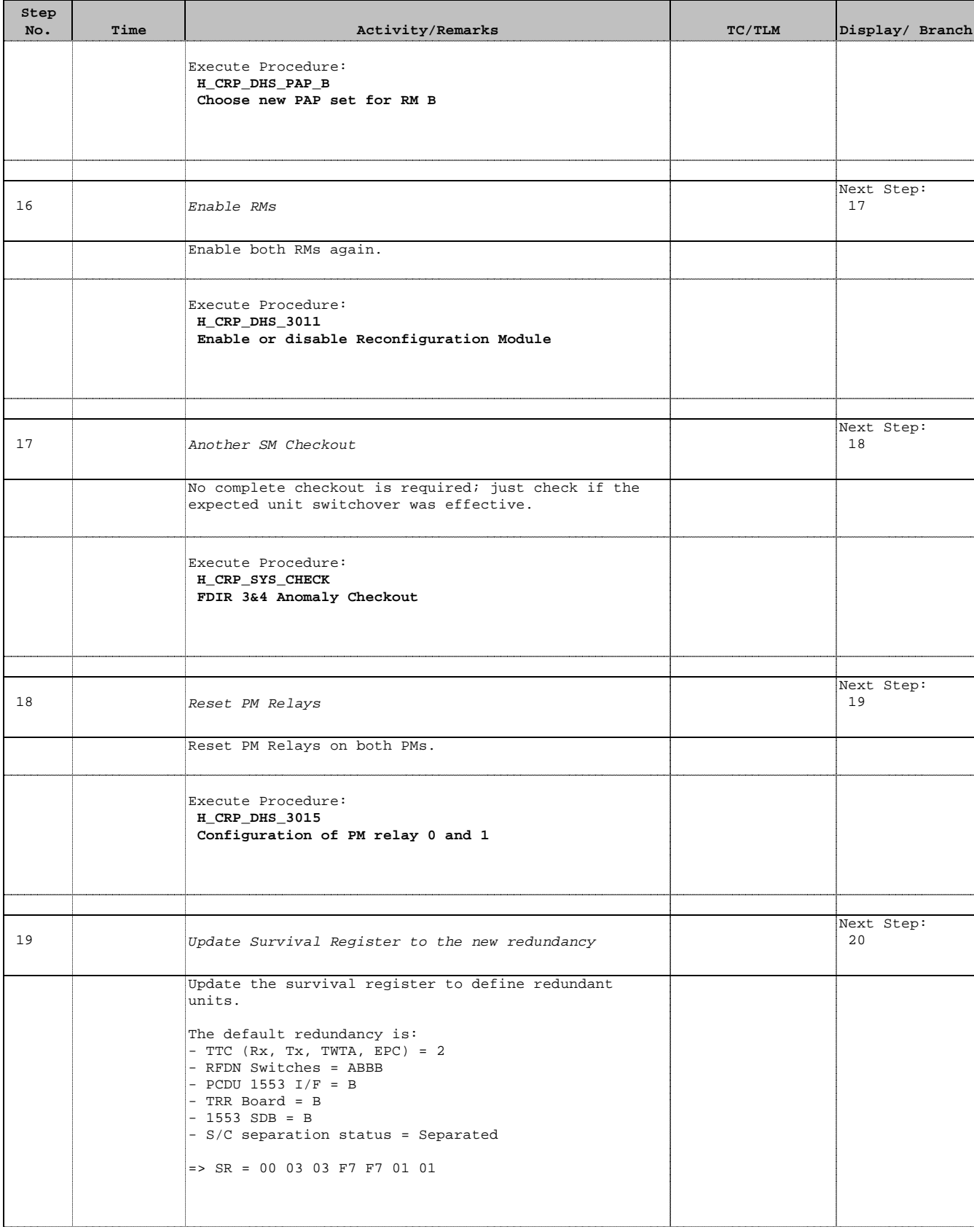

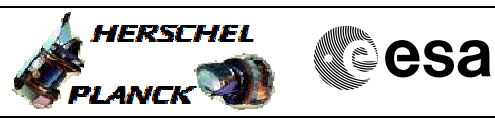

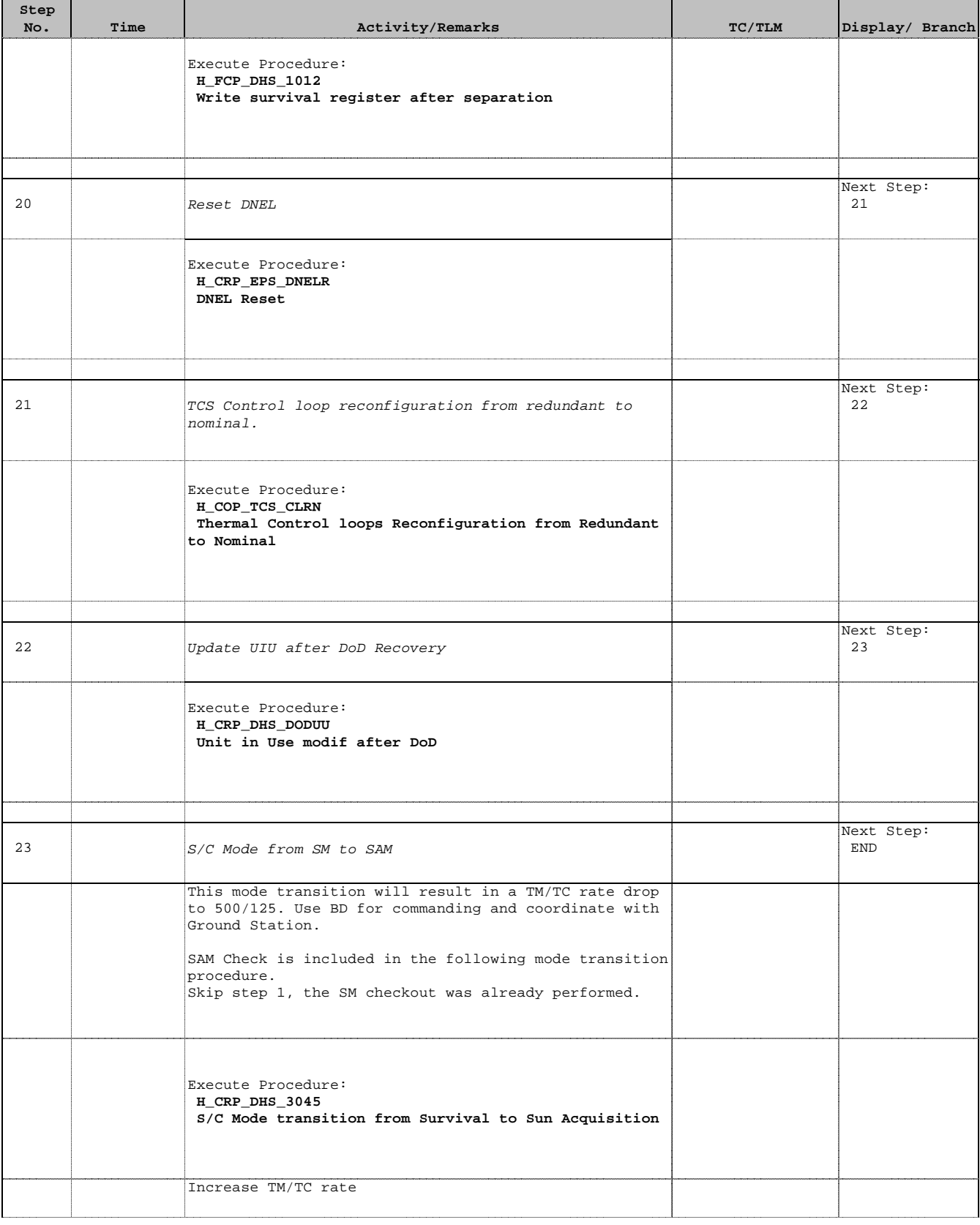

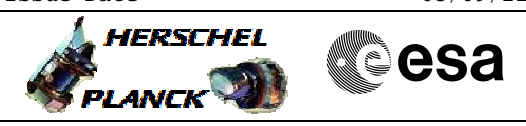

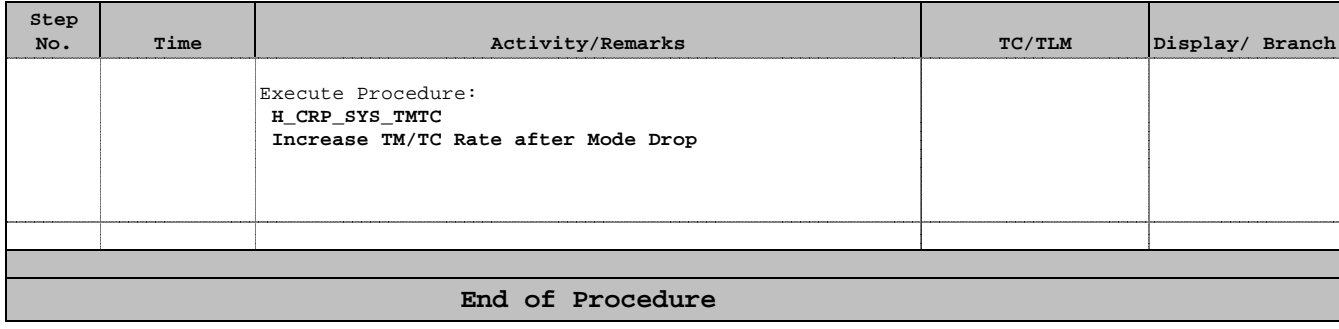